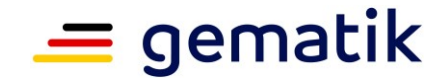

## **Elektronische Gesundheitskarte und Telematikinfrastruktur**

# **Spezifikation Zugangsgateway des Versicherten ePA**

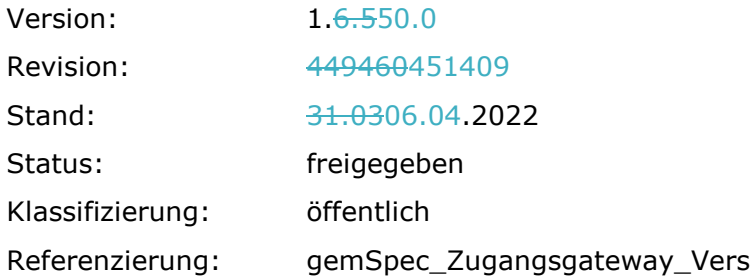

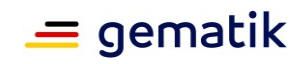

## **Dokumentinformationen**

#### **Änderungen zur Vorversion**

Anpassungen des vorliegenden Dokumentes im Vergleich zur Vorversion können Sie der nachfolgenden Tabelle entnehmen.

#### **Dokumentenhistorie**

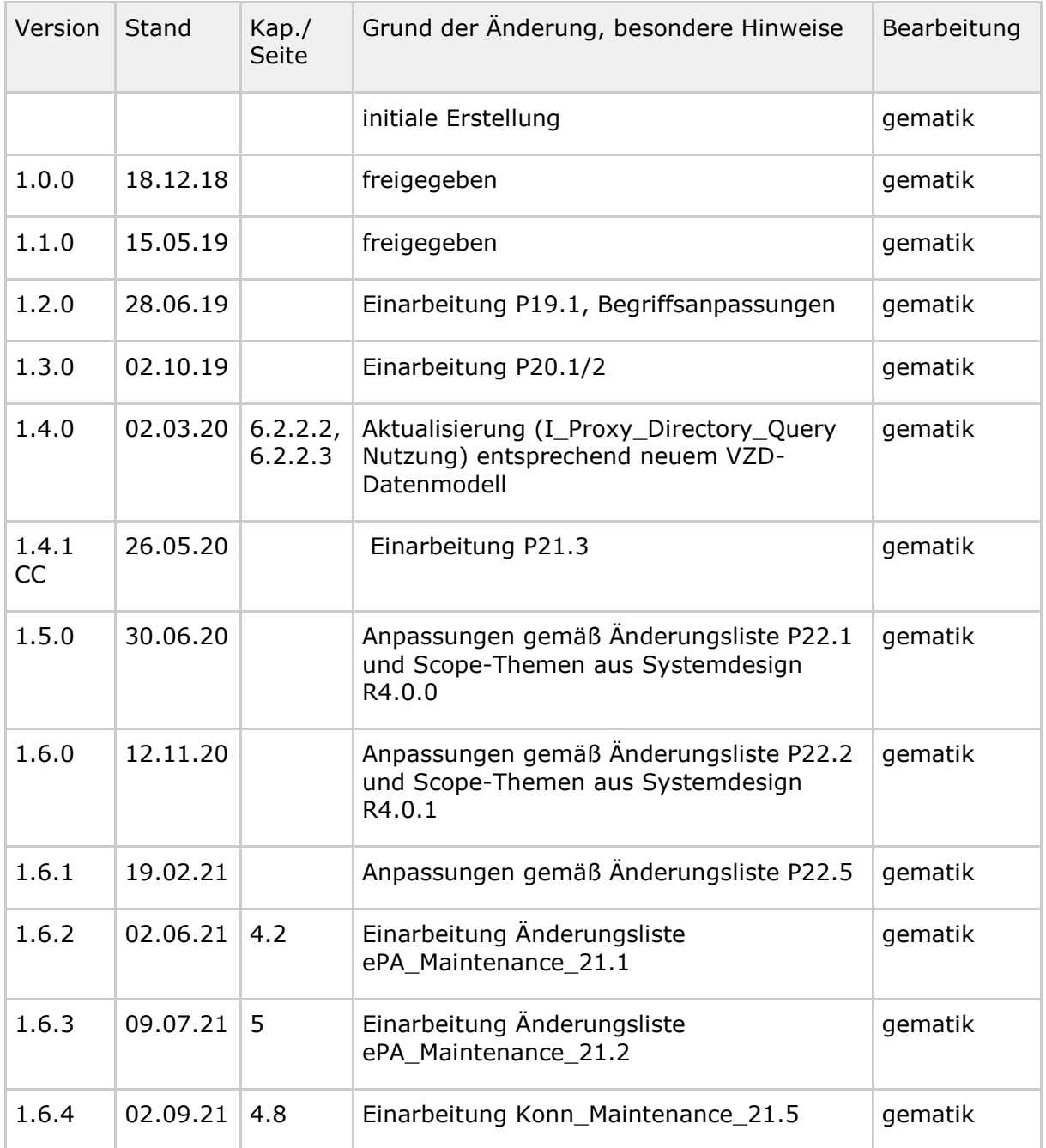

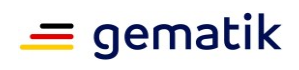

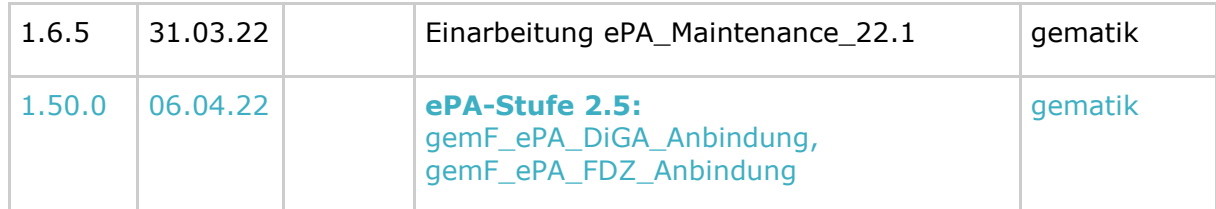

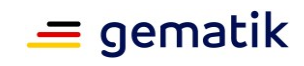

# **Inhaltsverzeichnis**

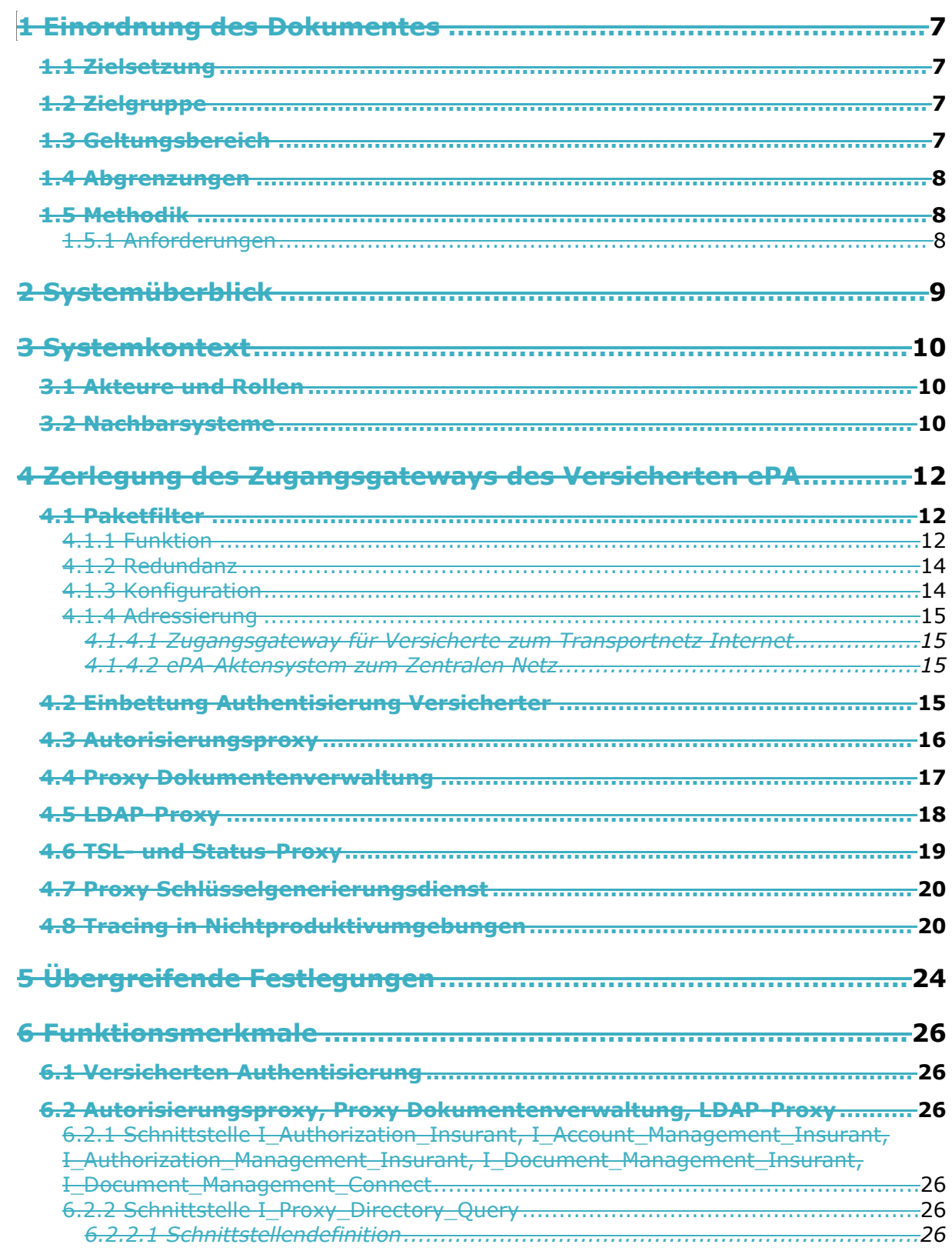

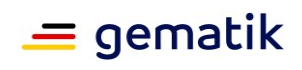

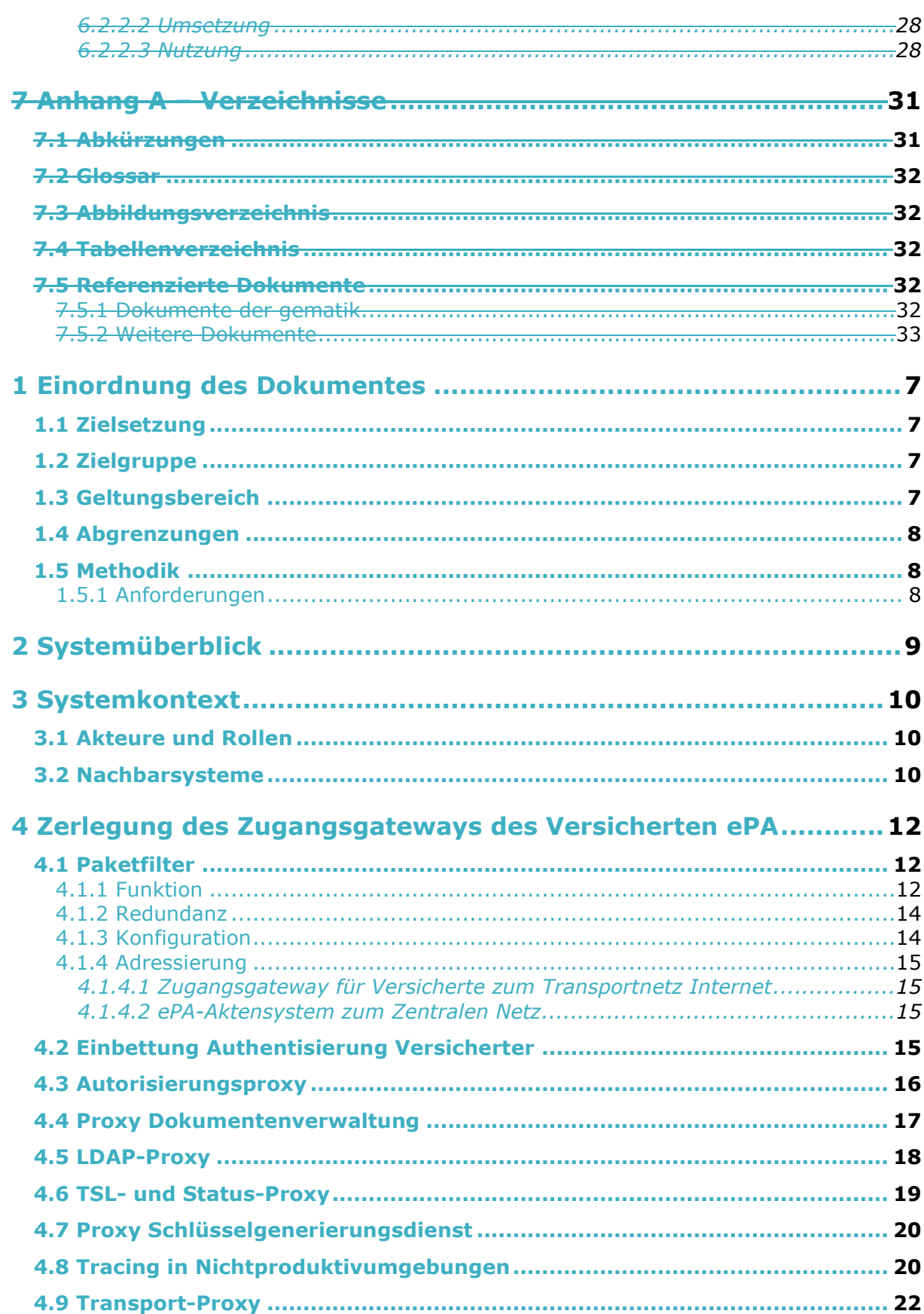

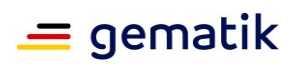

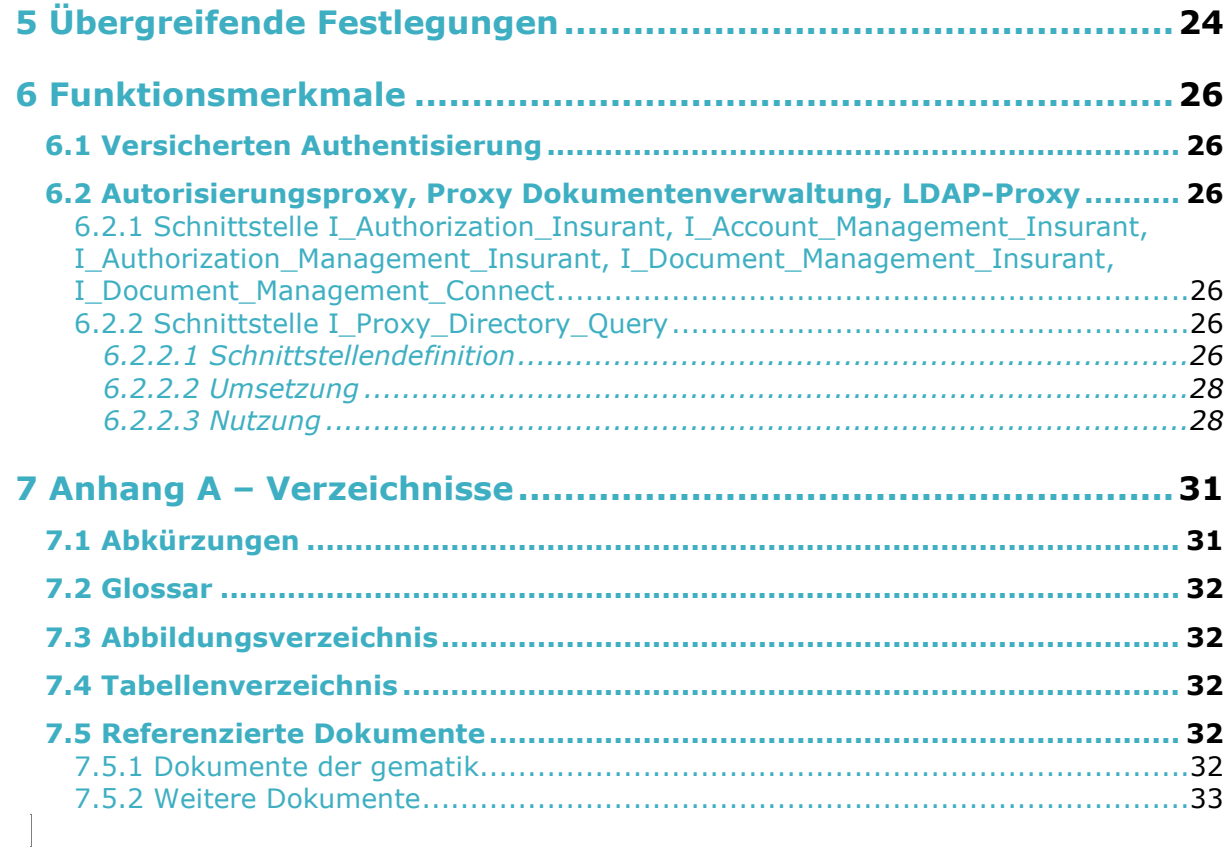

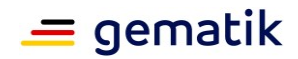

## **1 Einordnung des Dokumentes**

## <span id="page-6-1"></span><span id="page-6-0"></span>**1.1 Zielsetzung**

Die vorliegende Spezifikation definiert die Anforderungen zu Herstellung, Test und Betrieb des Zugangsgateways für Versicherte als Bestandteil des ePA-Aktensystems.

Dieses Dokument beschreibt die Komponente zur sicheren Anbindung von Client-Systemen in der Personal Zone mit den Versichertengeräten und deren beabsichtigtem Zugriff auf das ePA-Aktensystem. Das Zugangsgateway für Versicherte ist einerseits verantwortlich für die Authentifizierung des Versicherten und dessen Vertreter und andererseits für die Kommunikation mit dem Autorisierungsdienst und der Dokumentenverwaltung des ePA-Aktensystems sowie dem Schlüsselgenerierungsdienst ePA und dem Verzeichnisdienst. Aus den Kommunikationsbeziehungen der Client-Systeme mit dem ePA-Aktensystem resultieren vom Zugangsgateway für Versicherte anzubietende Schnittstellen. Dies wird in diesem Dokument sowie den fachanwendungsspezifischen Spezifikationen normativ geregelt.

## <span id="page-6-2"></span>**1.2 Zielgruppe**

Dieses Dokument richtet sich an Anbieter eines ePA-Aktensystems und Hersteller von Produkttypen, die hierzu eine Schnittstelle besitzen.

## <span id="page-6-3"></span>**1.3 Geltungsbereich**

Dieses Dokument enthält normative Festlegungen zur Telematikinfrastruktur des deutschen Gesundheitswesens. Der Gültigkeitszeitraum der vorliegenden Version und deren Anwendung in Zulassungsverfahren wird durch die gematik GmbH in gesonderten Dokumenten (z. B. Dokumentenlandkarte, Produkttypsteckbrief) festgelegt und bekannt gegeben.

#### **Schutzrechts-/Patentrechtshinweis**

*Die nachfolgende Spezifikation ist von der gematik allein unter technischen Gesichtspunkten erstellt worden. Im Einzelfall kann nicht ausgeschlossen werden, dass die Implementierung der Spezifikation in technische Schutzrechte Dritter eingreift. Es ist allein Sache des Anbieters oder Herstellers, durch geeignete Maßnahmen dafür Sorge zu tragen, dass von ihm aufgrund der Spezifikation angebotene Produkte und/oder Leistungen nicht gegen Schutzrechte Dritter verstoßen und sich ggf. die erforderlichen Erlaubnisse/Lizenzen von den betroffenen Schutzrechtsinhabern einzuholen. Die gematik GmbH übernimmt insofern keinerlei Gewährleistungen.*

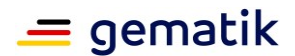

## <span id="page-7-0"></span>**1.4 Abgrenzungen**

Spezifiziert werden in dem Dokument die von dem Produkttyp bereitgestellten (angebotenen) Schnittstellen. Benutzte Schnittstellen werden hingegen in der Spezifikation desjenigen Produkttypen beschrieben, der diese Schnittstelle bereitstellt. Auf die entsprechenden Dokumente wird referenziert (siehe auch Kapitel 7.5).

Die vollständige Anforderungslage für den Produkttyp ergibt sich aus weiteren Konzeptund Spezifikationsdokumenten. Diese sind in dem Produkttypsteckbrief des Produkttyps ePA-Aktensystem verzeichnet.

## <span id="page-7-1"></span>**1.5 Methodik**

## <span id="page-7-2"></span>**1.5.1 Anforderungen**

Anforderungen als Ausdruck normativer Festlegungen werden durch eine eindeutige ID sowie die dem RFC 2119 [RFC2119] entsprechenden, in Großbuchstaben geschriebenen deutschen Schlüsselworte MUSS, DARF NICHT, SOLL, SOLL NICHT, KANN gekennzeichnet.

Da in dem Beispielsatz "Eine leere Liste DARF NICHT ein Element besitzen." die Phrase "DARF NICHT" semantisch irreführend wäre (wenn nicht ein, dann vielleicht zwei?), wird in diesem Dokument stattdessen "Eine leere Liste DARF KEIN Element besitzen." verwendet. Die Schlüsselworte werden außerdem um Pronomen in Großbuchstaben ergänzt, wenn dies den Sprachfluss verbessert oder die Semantik verdeutlicht.

Anforderungen werden im Dokument wie folgt dargestellt:

**<AFO-ID> - <Titel der Afo>** Text / Beschreibung  $\lceil \leq$   $\equiv$   $\rceil$ 

Dabei umfasst die Anforderung sämtliche zwischen Afo-ID und Textmarke [<=] angeführten Inhalte.

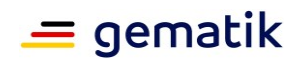

## **2 Systemüberblick**

<span id="page-8-0"></span>Das Zugangsgateway für Versicherte ermöglicht den Versicherten bzw. deren berechtigten Vertretern den Zugang zum zugehörigen Aktensystem über das Internet. Auf der einen Seite dient es der Abschottung des ePA-Aktensystems in Richtung Internet, auf der anderen Seite regelt es den kontrollierten Zugriff der Versicherten auf das Aktensystem mit seinen funktionalen Komponenten.

In der Abbildung 1 wird auf logischer Ebene die Einbindung des Zugangsgateways für Versicherte in das ePA-Aktensystem dargestellt. Zu sehen sind als integraler Bestandteil des Zugangsgateways für Versicherte eine für die Authentifizierung von Versicherten benötigte Komponente, ein LDAP-Proxy für Abfragen im zentralen Verzeichnisdienst der Telematikinfrastruktur (TI), ein Paketfilter zur Absicherung in Richtung Internet und mehrere Proxies, welche den Zugriff auf den Autorisierungsdienst, die Schlüsselgenerierungsdienste (SGD 1 und SGD 2) und die Dokumentenverwaltung ermöglichen.

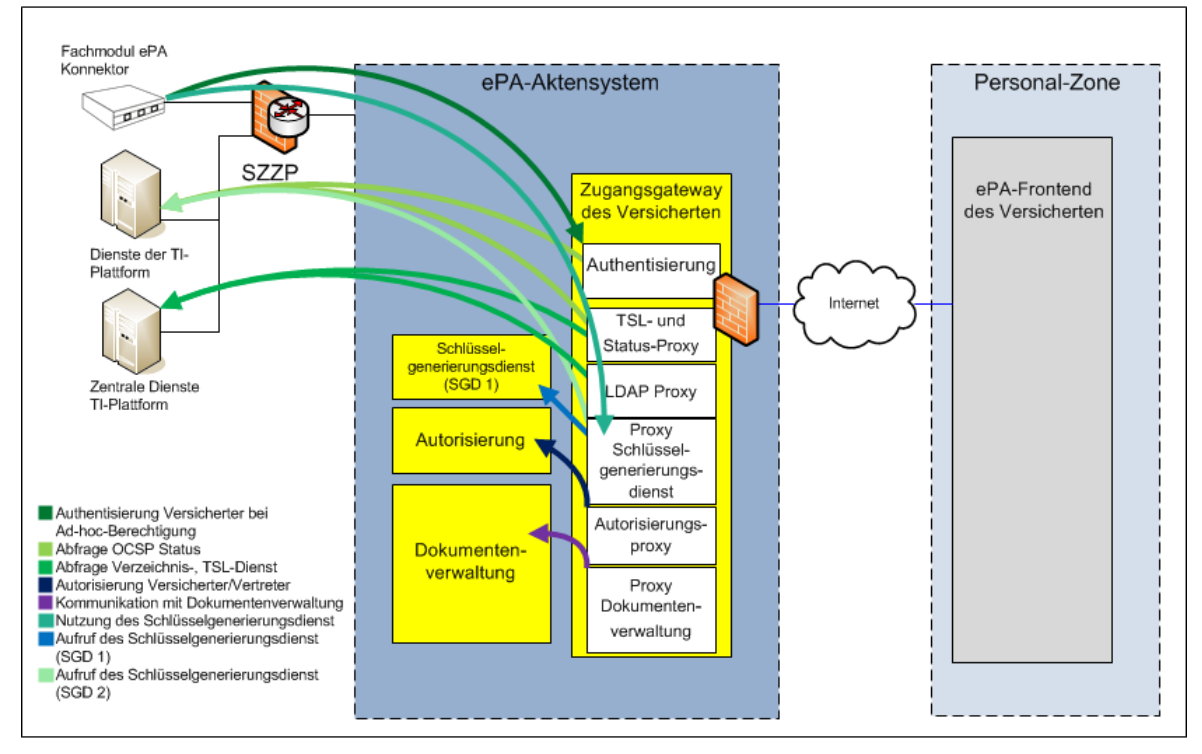

**Abbildung 1: Zugangsgateway für Versicherte im ePA-Aktensystem**

<span id="page-8-1"></span>Diese Spezifikation beschreibt die Anforderungen und gibt Umsetzungshinweise zum Zugangsgateway des Versicherten ePA und den in der Komponente enthaltenen Proxies. Die Komponente Authentisierung des Versicherten ePA ist in [gemSpec\_Authentisierung\_Vers] beschrieben.

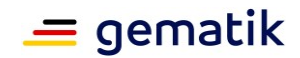

## **3 Systemkontext**

<span id="page-9-0"></span>Der folgende Abschnitt setzt die Komponente Zugangsgateway des Versicherten in den Systemkontext der Fachanwendung ePA.

## <span id="page-9-1"></span>**3.1 Akteure und Rollen**

Die Komponente Zugangsgateway des Versicherten wird als Provider von technischen Schnittstellen von weiteren technischen Komponenten und Produkttypen der Fachanwendung ePA aufgerufen.

Die Nutzer der Komponente sind gesetzlich Versicherte und deren Vertreter, welche mithilfe ihrer eGK über das ePA-Modul Frontend des Versicherten (ePA-Modul FdV) Zugang und Zugriff auf das ePA-Aktensystem erhalten.

Autorisierte Nutzer sind weiterhin berechtigt, zum Zweck der Berechtigungserteilung Abfragen an den Verzeichnisdienst über den im Zugangsgateway des Versicherten enthaltenen LDAP-Proxy durchzuführen.

Mit der Komponente Zugangsgateway des Versicherten, als Bestandteil des ePA-Aktensystems, interagiert der Anbieter des ePA-Aktensystems in seiner Rolle als Administrator zur Systempflege und Konfiguration.

## <span id="page-9-2"></span>**3.2 Nachbarsysteme**

Der folgende Abschnitt beschreibt die Positionierung der Komponente Zugangsgateway des Versicherten im Kontext der Fachanwendung ePA und stellt die Schnittstellen der Komponente schematisch dar.

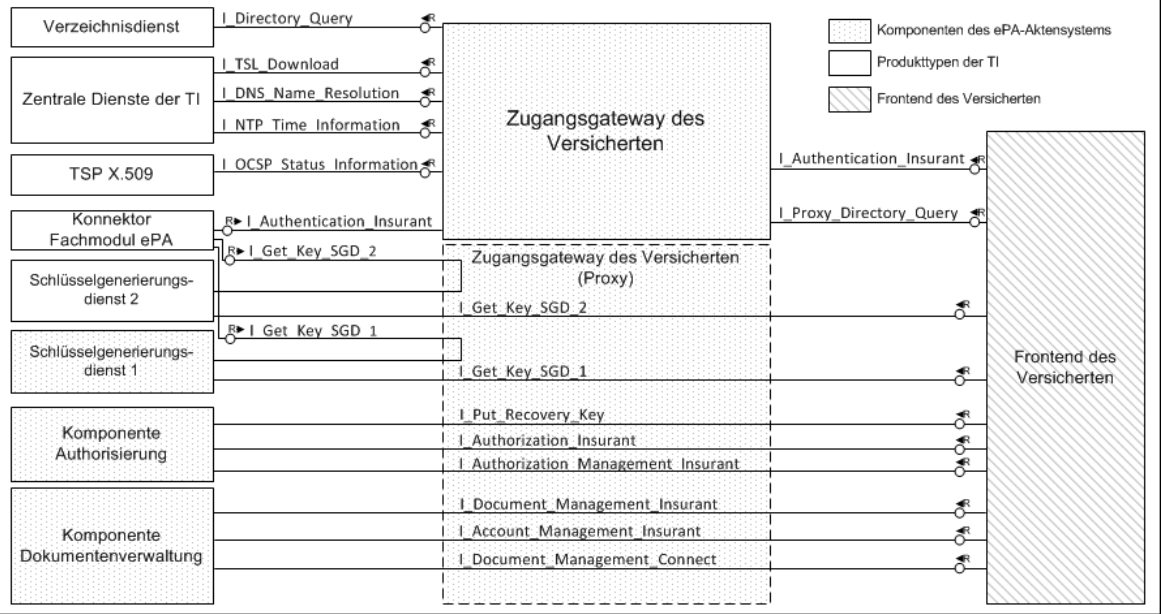

<span id="page-9-3"></span>**Abbildung 2: Nachbarsysteme des Zugangsgateways für Versicherte im ePA-Aktensystem**

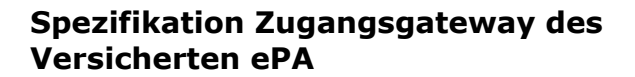

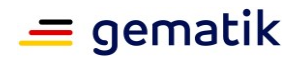

Die in Abbildung 2 dargestellten Nachbarsysteme des Zugangsgateways des Versicherten ePA sind:

- Fachmodul ePA im Konnektor [gemSpec\_FM\_ePA]
- ePA-Modul Frontend des Versicherten (ePA-Modul FdV) des Versicherten [gemSpec\_ePA\_FdV]
- Komponente Dokumentenverwaltung [gemSpec\_Dokumentenverwaltung]
- Komponente Autorisierung ePA [gemSpec\_Autorisierung]
- Schlüsselgenerierungsdienst SGD 1 [gemSpec\_SGD\_ePA] (Schlüsselgenerierungsdienst eines Fachanwendungsspezifischen Dienstes),
- Schlüsselgenerierungsdienst SGD 2 [gemSpec\_SGD\_ePA] (Schlüsselgenerierungsdienst der zentralen TI-Plattform),
- Verzeichnisdienst [gemSpec\_VZD]
- Trust Service Provider X.509 [gemSpec\_X\_509\_TSP]
- Netzwerknahe Dienste der TI: Namensdienst, Zeitdienst [gemSpec\_Net], TSL-Dienst [gemSpec\_TSL]

Wie in Abbildung 2 dargestellt, bietet die Komponente Schnittstellen für Aufrufe vom ePA-Modul Frontend des Versicherten (ePA-Modul FdV) und vom Fachmodul ePA an. Weiterhin werden Aufrufe des ePA-Modul Frontend des Versicherten (ePA-Modul FdV) durch Nutzung von Proxies an Komponenten des Aktensystems ePA als auch weitere Produkte der TI geleitet. Die Komponente selbst nutzt Schnittstellen verschiedener Produkte der TI.

Die Nutzung von Schnittstellen der beschriebenen Nachbarsysteme der Komponente als auch die Bereitstellung von Schnittstellen erfolgt in den Betriebsumgebungen der TI (RU/TU, PU).

#### **A\_14249 - Komponente Zugangsgateway des Versicherten - Separierung der Schnittstellen für verschiedene Umgebungen**

Die Komponente Zugangsgateway des Versicherten MUSS die Bereitstellung von Schnittstellen für die Nutzung durch benachbarte Komponenten und Produkttypen aus verschiedenen Umgebungen der TI (RU/TU, PU) sicherstellen und voneinander separieren.**[**<=**]**

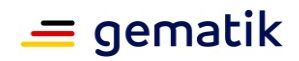

## <span id="page-11-0"></span>**4 Zerlegung des Zugangsgateways des Versicherten ePA**

Die folgende Abbildung stellt die einzelnen Komponenten des Zugangsgateways des Versicherten dar.

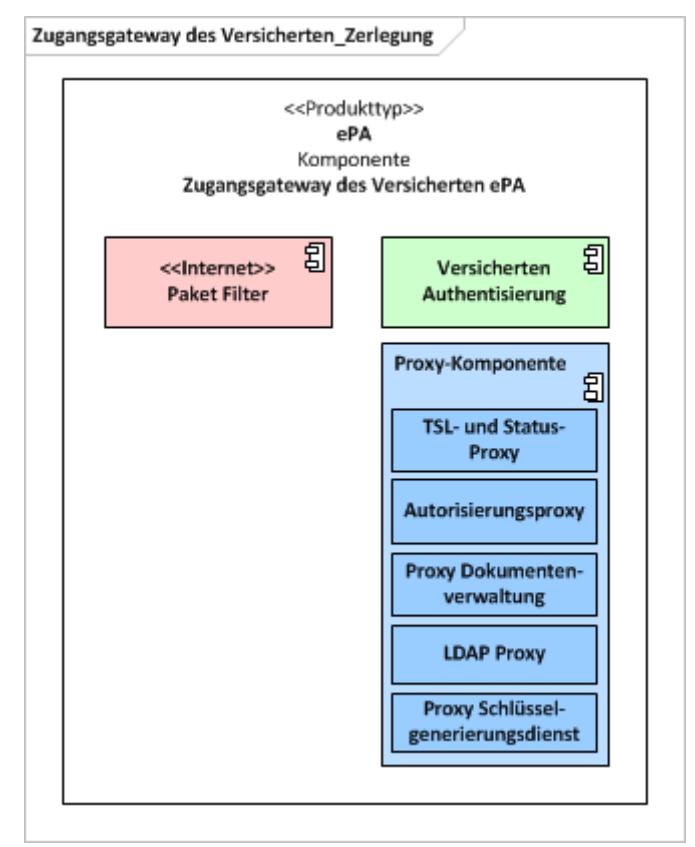

**Abbildung 3: Komponenten des Zugangsgateway des Versicherten**

<span id="page-11-3"></span>Die grün dargestellte Komponente dient der Authentisierung von Versicherten. Die blau dargestellten Komponenten dienen der Kontrolle der Kommunikation mit dem Autorisierungsdienst, der Dokumentenverwaltung, den Schlüsselgenerierungsdiensten (jeweils SGD 1 und SGD 2), den TSP X.509 und dem Verzeichnisdienst. Die rosa dargestellte Komponente hat Schnittstellen in Richtung Internet.

## <span id="page-11-1"></span>**4.1 Paketfilter**

## <span id="page-11-2"></span>**4.1.1 Funktion**

Der Paketfilter stellt die Anbindung des ePA-Aktensystems an das Internet her und gewährleistet die Abschottung des ePA-Aktensystems in Richtung Internet.

#### **A\_14017 - Zugangsgateway des Versicherten, Sicherung zum Transportnetz Internet durch Paketfilter**

Das ePA-Aktensystem MUSS zum Transportnetz Internet durch einen Paketfilter (ACL) gesichert werden, welcher ausschließlich die erforderlichen Protokolle weiterleitet. Der

![](_page_12_Picture_0.jpeg)

![](_page_12_Picture_1.jpeg)

Paketfilter der Komponente Zugangsgateway des Versicherten MUSS frei konfigurierbar sein auf der Grundlage von Informationen aus OSI-Layer 3 und 4, das heißt Quell- und Zieladresse, IP-Protokoll sowie Quell- und Zielport.**[**<=**]**

#### **A\_14018 - Zugangsgateway des Versicherten, Platzierung des Paketfilters Internet**

Der Paketfilter der Komponente Zugangsgateway des Versicherten, zum Schutz in Richtung Transportnetz Internet, DARF NICHT auf den anderen, zum Zugangsdienst für Versicherte gehörenden, physischen Komponenten implementiert werden.**[**<=**]**

#### **A\_14019-01 - Zugangsgateway des Versicherten, Richtlinien für den Paketfilter zum Internet**

Der Paketfilter der Komponente Zugangsgateway des Versicherten MUSS die Weiterleitung von IP-Paketen an der Schnittstelle zum Internet auf die nachfolgenden Protokolle beschränken:

- 1. HTTPS, und
- 2. OCSP-Zugriffe für das OCSP-Stapling nach A\_15888 (vgl. Hinweis nach A\_14019- 01), ggf. notwendige DNS Anfragen (und Antworten)

Ein Verbindungsaufbau aus dem ePA-Aktensystem über das Zugangsgateway in Richtung Internet MUSS unterbunden werden, mit Ausnahme der Verbindungen aus Punkt 2 .**[**<=**]**

#### Hinweis zu A\_14019-01:

Der Aktensystem-Anbieter muss für seine HTTPS-Schnittstelle ein TLS-Zertifikat von einem durch das CAB-Forum zulässigen TSP erwerben (dessen CA-Zertifikate also über einen aktuellen Webbrowser prüfbar ist, vgl. A\_14776). Für dieses TLS-Zertifikat fragt das Zugangsgateway des Versicherten (die HTTPS-Schnittstelle ist Teil davon) regelmäßig für das OCSP-Stapling nach A\_15888 den OCSP-Responder des TSP nach dem Sperrstatus des TLS-Zertifikats. Als Antwort erhält das Zugangsgateway des Versicherten eine OCSP-Response. Diese wird nach A\_19126 geprüft und anschließend von der HTTPS-Schnittstelle verwendet (vgl. [https://tools.ietf.org/html/rfc6066#section-](https://tools.ietf.org/html/rfc6066#section-8)[8](https://tools.ietf.org/html/rfc6066#section-8) und bspw. [http://nginx.org/en/docs/http/ngx\\_http\\_ssl\\_module.html#ssl\\_stapling](http://nginx.org/en/docs/http/ngx_http_ssl_module.html#ssl_stapling) ).

Um dies zu ermöglichen, muss der Paketfilter entsprechende stateful-Firewall-Regeln gemäß A\_14019-01 und A\_19126 definieren.

#### **A\_19126 - Zugangsgateway des Versicherten, OCSP-Status für das OCSP-Stapling**

Der Paketfilter der Komponente Zugangsgateway des Versicherten MUSS bezüglich des OCSP-Stapling gemäß A\_15888 folgende Vorgaben umsetzen:

- 1. Für das vom Aktensystem-Anbieter erworbene TLS-Zertifikat (vgl. Hinweis zu A\_14019-01) MUSS die Komponente initial die IP-Adresse (ggf. die IP-Adressen) des entsprechenden OCSP-Responsers ermitteln.
- 2. Diese IP-Adresse(n) MÜSSEN gemäß A\_14019-01 per stateful-Firewalling Verbindungen von der HTTPS-Schnittstelle an den OCSP-Responder erlaubt werden (Whitelisting).
- 3. Gemäß OCSP-Stapling (<https://tools.ietf.org/html/rfc6066#section-8> ) MUSS die Komponente regelmäßig eine OCSP-Response vom entsprechenden OCSP-Responder beziehen (Die Regelmäßigkeit wird vom zertifikatsausgebenden TSP und der Gültigkeitsdauer dessen OCSP-Responses bestimmt).
- 4. Die OCSP-Responses MÜSSEN von der Komponente geprüft werden (Signaturprüfung, CertID in der OCSP-Response passt zum angefragten

![](_page_13_Picture_1.jpeg)

Zertifikat). Falls eine der Prüfung ein nicht-positives Ergebnis liefert so MUSS die erhaltene OCSP-Response verworfen werden.

5. Sollte die letzte in der Komponente vorhandene OCSP-Response zeitlich nicht mehr gültig sein (bspw. der OCSP-Responder im Internet war länger nicht erreichbar), so MUSS diese OCSP-Response verworfen werden und ein von einem Klienten (ePA FdV) initiierter TLS-Verbindungsaufbau der HTTPS-Schnittstelle ohne OCSP-Stapling durchgeführt werden.

**[**<=**]**

#### **A\_14776 - Zugangsgateway des Versicherten, Richtlinien zum TLS-Verbindungsaufbau**

Die Komponente Zugangsgateway des Versicherten MUSS sich beim TLS-Verbindungsaufbau gegenüber dem Client mit einem Extended Validation TLS-Zertifikat eines Herausgebers gemäß [CAB Forum] authentisieren. Das Zertifikat MUSS an die Schnittstelle der Proxy-Komponente gebunden werden.**[**<=**]**

## <span id="page-13-0"></span>**4.1.2 Redundanz**

Die Anforderungen zur Verfügbarkeit ergeben sich aus [gemSpec\_Perf#4.2]. Die Verfügbarkeit wird hergestellt durch Anzahl, Verteilung und Konfiguration der Zugangsgateways für Versicherte.

Die Auswahl der Zugangsgateways für Versicherte wird durch das ePA-Modul Frontend des Versicherten (ePA-Modul FdV) aus einer durch DNS übermittelten Liste vorgenommen. Auf die Auswahl des Zugangsdienstes für Versicherte kann der Anbieter des ePA-Aktensystems durch die Konfiguration und Anpassung der DNS-Einträge Einfluss nehmen. Die Verfügbarkeit ist hergestellt, wenn jeder Versicherte mit existierendem Konto beim Anbieter des ePA-Aktensystems oder dessen berechtigter Vertreter die Möglichkeit zum Verbindungsaufbau hat.

Eine hardwaretechnische Hochverfügbarkeit der einzelnen Zugangsgateways für Versicherte ist über grundlegende Maßnahmen, wie redundante Netzteile hinaus nicht erforderlich. Es steht dem Anbieter jedoch frei, zur Sicherstellung der Verfügbarkeitsanforderungen technische Lösungen, wie z.B. Load-Balancer und Stateful Failover innerhalb von Clustern einzusetzen, so dass jedes einzelne Zugangsgateway für Versicherte im Ergebnis eine höhere Verfügbarkeit oder Leistungsfähigkeit besitzt.

#### **A\_14026 - Zugangsgateway des Versicherten, Redundanz der Paketfilter im Zugangsdienst für Versicherte**

Die Komponente Zugangsgateway des Versicherten MUSS sicherstellen, dass bei Ausfall eines von mehreren Paketfiltern die verbleibenden Paketfilter in dem-selben Standort den Datenverkehr aller Mandanten des ausgefallenen Paketfilters zusätzlich übernehmen können.**[**<=**]**

## <span id="page-13-1"></span>**4.1.3 Konfiguration**

#### **A\_14030 - Zugangsgateway des Versicherten, Verhalten des Zugangsdienstes für Versicherte bei Vollauslastung**

Die Komponente Zugangsgateway des Versicherten MUSS den Paketfilter Internet so konfigurieren, dass bei Vollauslastung der Systemressourcen im ePA-Aktensystem keine weiteren Verbindungen angenommen werden.**[**<=**]**

![](_page_14_Picture_1.jpeg)

Durch die Zurückweisung von Verbindungen wird sichergestellt, dass das ePA-Modul Frontend des Versicherten (ePA-Modul FdV) einen Verbindungsaufbau mit einem anderen Zugangsgateway für Versicherte des jeweiligen ePA-Aktensystems versucht, bei dem die erforderlichen Ressourcen zur Verfügung stehen.

## <span id="page-14-0"></span>**4.1.4 Adressierung**

## <span id="page-14-1"></span>**4.1.4.1 Zugangsgateway für Versicherte zum Transportnetz Internet**

#### **A\_14031 - Zugangsgateway des Versicherten, IPv4-Adressierung der Internetschnittstellen des Zugangsdienstes für Versicherte**

Der Anbieter des ePA-Aktensystems MUSS jedem Zugangsgateway für Versicherte genau eine öffentliche IPv4-Adresse zuweisen. Diese Adresse MUSS auf der physischen Schnittstelle zum Internet konfiguriert werden. Die öffentlichen IP-Adressen des Zugangsgateways für Versicherte MÜSSEN vom Anbieter des ePA-Aktensystems zur Verfügung gestellt werden.**[**<=**]**

#### **A\_14032 - Zugangsgateway des Versicherten, IPv6-Adressierung der Internetschnittstellen des Zugangsdienstes für Versicherte**

Der Anbieter des ePA-Aktensystems SOLL jedem Zugangsgateway für Versicherte eine IPv6-Adresse zuweisen. Diese Adresse MUSS auf der physischen Schnittstelle zum Internet konfiguriert werden. Die öffentliche IPv6-Adresse MUSS vom Anbieter des Zugangsgateways des Versicherten zur Verfügung gestellt werden.**[**<=**]**

## <span id="page-14-2"></span>**4.1.4.2 ePA-Aktensystem zum Zentralen Netz**

Die Adressen des ePA-Aktensystems am Übergang zur TI werden vom Anbieter des Zentralen Netzes aus dem Adressblock TI\_Zentral zugewiesen.

## <span id="page-14-3"></span>**4.2 Einbettung Authentisierung Versicherter**

Die "Authentisierung des Versicherten ePA" dient der Bestätigung der Authentifizierung von Versicherten und deren berechtigten Vertretern. Die Teilkomponente ist in [gemSpec\_Authentisierung\_Vers] beschrieben.

Die Authentisierung Versicherter generiert bei erfolgreicher Authentifizierung eines Versicherten ein Token, wie in [gemSysL\_Fachanwendung\_ePA] und [gemSpec\_Authentisierung\_Vers] beschrieben.

Von dem Zugangsgateway des Versicherten wird bei Verbindungsaufbau durch ein ePA-Modul Frontend des Versicherten (ePA-Modul FdV) eine serverseitige Session erstellt. Die Session dient sowohl der Umsetzung von Anforderungen zum Beenden nach Inaktivität als auch der Kontrolle, dass ausschließlich authentifizierte ePA-Modul Frontend des Versicherten (ePA-Modul FdV) Zugriff auf die Komponente kryptographische Autorisierung und ausschließlich autorisierte ePA-Modul Frontend des Versicherten (ePA-Modul FdV) Zugriff auf die Dokumentenverwaltung, VAU und den LDAP-Proxy erhalten.

Bei erfolgreicher Authentisierung wird die für das ePA-Modul Frontend des Versicherten (ePA-Modul FdV) verwaltete Session vom Zugangsgateway des Versicherten mit dem Status "Authentisiert" markiert.

![](_page_15_Picture_1.jpeg)

#### **A\_15197 - Zugangsgateway des Versicherten, Verwalten einer serverseitigen Session für Verbindungen vom ePA-Modul Frontend des Versicherten (ePA-Modul FdV)**

Die Komponente Zugangsgateway des Versicherten MUSS bei einem Aufruf der Versicherten Authentisierung durch ein ePA-Modul Frontend des Versicherten (ePA-Modul FdV) eine serverseitige Session anlegen.**[**<=**]**

#### **A\_15198-02 - Zugangsgateway des Versicherten, Eine serverseitige Session für jede TLS Session vom ePA-Modul Frontend des Versicherten (ePA-Modul FdV)**

Das ePA-Modul Frontend des Versicherten MUSS für jede Aktensession - außer für die Kommunikation mit dem Schlüsselgenerierungsdienst - genau eine TLS-Session nutzen.**[**<=**]**

Die für das ePA-Modul Frontend des Versicherten (ePA-Modul FdV) verwaltete Session dient im Weiteren der Aufgabe die Zugangskontrolle bei Zugriff auf die Komponenten Autorisierung, LDAP-Proxy und Dokumentenverwaltung zu ermöglichen.

Die serverseitig authentifizierte TLS gesicherte Verbindung vom ePA-Modul Frontend des Versicherten (ePA-Modul FdV) terminiert am Zugangsgateway des Versicherten. Hier kommen Anwendungsproxies zum Einsatz, welche der Zugangskontrolle auf weitere Komponenten der Fachanwendung ePA dienen.

Somit wird sichergestellt, dass ausschließlich authentisierte ePA-Modul Frontend der Versicherten (ePA-Modul FdV) auf die Komponenten Autorisierung und ausschließlich autorisierte ePA-Modul Frontend des Versicherten (ePA-Modul FdV) auf die Komponenten LDAP-Proxy, Dokumentenverwaltung und die VAU zugreifen können.

Bei negativen Ergebnissen, bei Fehlerfällen der Kommunikation mit Komponenten des ePA-Aktensystems oder nach Inaktivität des ePA-Modul Frontend des Versicherten (ePA-Modul FdV) wird die TLS-Session zum ePA-Modul Frontend des Versicherten (ePA-Modul FdV) abgebaut und die serverseitige Session entfernt.

### **A\_14356 - Zugangsgateway des Versicherten, Prüfung Token Übergabe**

Die Komponente Zugangsgateway des Versicherten MUSS die erfolgreiche Authentifizierung und Autorisierung anhand erfolgreicher Übergabe der Authentisierungsund Autorisierungs-Token an das ePA-Modul Frontend des Versicherten (ePA-Modul FdV) prüfen. Es MUSS hierbei die erfolgreiche Ausgabe der Token ausgewertet werden. Das jeweilige Token selbst MUSS nicht geprüft werden. **[**<=**]**

#### **A\_14359 - Zugangsgateway des Versicherten, Sessionverhalten**

Die Komponente Zugangsgateway des Versicherten MUSS sicherstellen, dass der Autorisierungsdienst erst nach erfolgreicher Authentisierung und die Dokumentenverwaltung sowie der LDAP-Proxy erst nach erfolgreicher Autorisierung für die aufgebaute Session des Versicherten erreichbar sind.**[**<=**]**

## <span id="page-15-0"></span>**4.3 Autorisierungsproxy**

Der Autorisierungsproxy dient der Überprüfung, ob Aufrufe der Schnittstellen, welche in [gemSpec\_Autorisierung] beschrieben sind, ausschließlich von authentisierten ePA-Modul Frontend des Versicherten (ePA-Modul FdV) getätigt werden.

Die von den Proxies auszuwertenden Aufrufparameter (FQDN und Pfadinformationen) sind in [gemSpec\_Aktensystem] Kapitel 5.1 beschrieben. Beispielsweise wird die Komponente Autorisierung Versicherter durch einen Aufruf mit FQDN des Aktensystems im Internet (ePA\_FODN) und dem in [gemSpec\_Aktensystem] Kapitel 5.1, Tabelle 2

![](_page_16_Picture_1.jpeg)

angegebenen Pfad für "authz" aufgerufen. Verbindungsinformationen von Produkten der TI und weiterer Komponenten des ePA Aktensystems können per DNS Service Discovery abgerufen werden (siehe u.a. [gemSpec\_Aktensystem] Kapitel 5.1, Tabelle 1).

Nach erfolgreicher Authentisierung ist die für das ePA-Modul Frontend des Versicherten (ePA-Modul FdV) verwaltete Session mit dem Status "Authentisiert" markiert. Nur unter dieser Voraussetzung darf der Autorisierungsproxy Aufrufe an den Autorisierungsdienst weiterleiten. Ist die Voraussetzung nicht erfüllt, muss die Verbindung zum ePA-Modul Frontend des Versicherten (ePA-Modul FdV) abgebaut werden.

Bei erfolgreicher Autorisierung wird die für das ePA-Modul Frontend des Versicherten (ePA-Modul FdV) verwaltete Session mit dem Status "Autorisiert" markiert. Dabei ist zu beachten, dass die Änderung des Status der Session nur bei erfolgreichem Aufruf der Operation "getAuthorizationKey" der Schnittstelle "I\_Authorization\_Insurant" am Autorisierungdienst erfolgen darf. Ein Aufruf anderer Operationen und Schnittstellen führt nicht zur Änderung des Status der Session.

Referenziert wird an dieser Stelle die bereits im Kapitel 4.2 "Authentisierung Versicherter" existierende Anforderung "A\_14356 - Prüfung Token Übergabe".

**A\_14300 - Zugangsgateway des Versicherten, Zugriff auf Autorisierungsdienst** Der Autorisierungsproxy der Komponente Zugangsgateway des Versicherten MUSS sicherstellen, dass ausschließlich authentisierte ePA-Modul Frontend des Versicherten (ePA-Modul FdV) Zugriff auf den Autorisierungsdienst erhalten.  $\Gamma$ 

## <span id="page-16-0"></span>**4.4 Proxy Dokumentenverwaltung**

Der Proxy Dokumentenverwaltung stellt sicher, dass die in [gemSpec\_Dokumentenverwaltung] beschriebenen Schnittstellen ausschließlich von autorisierten ePA-Modul Frontend des Versicherten (ePA-Modul FdV) aufgerufen werden können.

Bei bestehender Session zum ePA-Modul Frontend des Versicherten (ePA-Modul FdV), wird von der Komponente bei jedem Aufruf von Operationen der in [gemSpec\_Dokumentenverwaltung] beschriebenen Schnittstellen geprüft, ob die für das ePA-Modul Frontend des Versicherten (ePA-Modul FdV) verwaltete Session mit dem Status "Autorisiert" markiert ist. Ist dies nicht der Fall, muss der Aufruf unterbunden werden.

#### **A\_14301 - Zugangsgateway des Versicherten, Zugriff auf Dokumentenverwaltung**

Der Proxy Dokumentenverwaltung der Komponente Zugangsgateway des Versicherten MUSS sicherstellen, dass ausschließlich autorisierte ePA-Modul Frontend des Versicherten (ePA-Modul FdV) Zugriff auf die Dokumentenverwaltung erhalten. **[**<=**]**

Aufrufe des ePA-Modul Frontend des Versicherten (ePA-Modul FdV) werden an die Dokumentenverwaltung weitergeleitet. Diese Aufrufe richten sich an einen Kontext der Versicherten (VAU). Um der Dokumentenverwaltung zu ermöglichen, den korrekten Kontext des Versicherten (VAU) zu identifizieren, wird den Aufrufen vom Zugangsgateways der Versicherten eine über alle Zugangsgateways der Versicherten eines Anbieters eindeutige SessionID hinzugefügt.

![](_page_17_Picture_1.jpeg)

#### **A\_14040 - Zugangsgateway des Versicherten, Weiterleitung eines Session-Tokens an die ePA-Dokumentenverwaltung**

Die Komponente Zugangsgateway des Versicherten MUSS bei der Weiterleitung eines Requests vom ePA-Modul Frontend des Versicherten (ePA-Modul FdV) an die ePA-Dokumentenverwaltung das "request-header field: session" auf einen Wert setzen, der die vom Zugangsgateway geführte TLS-Session für die Dokumentenverwaltung eindeutig zuordenbar macht.

<span id="page-17-0"></span>**[**<=**]**

## **4.5 LDAP-Proxy**

Das Zugangsgateway für Versicherte ermöglicht ausschließlich einem autorisierten ePA-Modul Frontend des Versicherten (ePA-Modul FdV) durch Nutzung des LDAP-Proxies, Daten aus dem Verzeichnisdienst der TI-Plattform (VZD) abzufragen. Die Kommunikation vom LDAP-Proxy zum VZD erfolgt über das LDAPv3-Protokoll. Der LDAP-Proxy darf ausschließlich lesend auf den VZD zugreifen.

Die Abfragen vom ePA-Modul Frontend des Versicherten (ePA-Modul FdV) zum VZD, über den LDAP-Proxy, werden gemäß Directory Services Markup Language (DSML) [DSML2.0] Syntax verschickt. Der LDAP-Proxy stellt die dafür vorgesehene Schnittstelle in Richtung ePA-Modul Frontend des Versicherten (ePA-Modul FdV) zur Verfügung und führt die für den eigentlichen Zugriff auf den VZD notwendige Protokollwandlung in das LDAPv3- Protokoll durch.

Die Anzahl der pro Anfrage zurückgegebenen Einträge des Verzeichnisdienstes wird durch den Verzeichnisdienst [gemSpec\_VZD#TIP1-A\_5552] limitiert.

#### **A\_14470 - Zugangsgateway des Versicherten, Lokalisierung des Verzeichnisdienstes der TI-Plattform (VZD)**

Der LDAP-Proxy der Komponente Zugangsgateway des Versicherten MUSS den FQDN und den Port des VZD durch eine DNS-SD-Namensauflösung gemäß [RFC6763] mit dem Bezeichner "\_ldap.\_tcp.vzd.<DNS\_TOP\_LEVEL\_DOMAIN\_TI>." ermitteln.**[**<=**]**

#### **A\_14514-01 - Zugangsgateway des Versicherten, Verbindungsaufbau zum Verzeichnisdienstes der TI-Plattform (VZD)**

Der LDAP-Proxy der Komponente Zugangsgateway des Versicherten MUSS eine LDAPS-Verbindung zum VZD aufbauen. Dabei wird das Serverzertifikat des Verzeichnisdienst C.ZD.TLS-S nach TUC\_PKI\_018 geprüft.

Parameter:

- PolicyList: oid zd tls s (gemäß gemSpec OID),
- intendedKeyUsage: digitalSignature,
- intendedExtendedKeyUsage: serverAuth,
- OCSP-Graceperiod: 60 Minuten
- Offlinemodus: nein,
- Prüfmodus: OCSP

Die vom TUC\_PKI\_018 zurückgegebene Rollen-OID MUSS auf den Wert "oid\_vzd\_ti" geprüft werden.

**[**<=**]**

![](_page_18_Picture_1.jpeg)

## <span id="page-18-0"></span>**4.6 TSL- und Status-Proxy**

Das Zugangsgateway des Versicherten muss das ePA-Modul Frontend des Versicherten (ePA-Modul FdV) bei den Aufgaben unterstützen, regelmäßig die TSL-Aktualisierung vorzunehmen (A\_15874) und Sperrinformationen für Zertifikate zu ermitteln (A\_15873). Die OCSP-Responder und der TSL-Dienst haben deutlich höhere SLAs in Bezug auf die Verfügbarkeit innerhalb der TI. Manche OCSP-Responder besitzen keine direkte Anbindung an das Internet (Komponenten-PKI, Kontext: Prüfung Identität vertrauenswürdige Ausführungsumgebung). Es wird damit auch möglich, bessere Aussagen über die Verfügbarkeit von ePA-Anwendungsfällen zu treffen, weil weniger nicht-SLA-belegte Datenverbindungen für die Anwendungsfälle notwendig sind (Wenn eine funktionierende Datenverbindung zwischen ePA-Modul Frontend des Versicherten (ePA-Modul FdV) und Zugangsgateway des Versicherten besteht, dann kann eine in [gemSpec\_Perf] definierte Verfügbarkeit garantiert werden). Aufgrund der Verwendung der Proxy-Funktionalität über die schon etablierte TLS-Verbindung sind OCSP-Requests des ePA-FdV nicht im Klartext im Internet sichtbar.

#### **A\_15868 - Zugangsgateway des Versicherten, Bereitstellung TSL**

Ein Zugangsgateway des Versicherten MUSS folgende Vorgaben umsetzen:

- 1. Es MUSS mindestens einmal täglich aus der TI (TI-interne Verbindung) die "TSL(ECC-RSA)" und deren zugehörigen Hashwert aus der TI herunterladen.
- 2. Es MUSS unter dem Pfadnamen "/TSL.xml" über sein vom ePA-Modul Frontend des Versicherten (ePA-Modul FdV) schon genutztes HTTPS-Interface die "TSL(ECC-RSA)" der TI zur Verfügung stellen (HTTP-GET, HTTP Content-Type: text/xml).
- 3. Es MUSS unter dem Pfadnamen "/TSL.sha2" über sein vom ePA-Modul Frontend des Versicherten (ePA-Modul FdV) schon genutztes HTTPS-Interface den vom TSL-Dienst heruntergeladenen SHA-256 Hashwert der Datei TSL.xml aus Spiegelstrich 2 zur Verfügung stellen (HTTP Content-Type: text/plain, Hashwert als hexdump kodiert (64 Byte + Newline))

## **[**<=**]**

Hinweise:

- 1. "TI-interne Verbindung" hat nur den Hintergrund, dass dort über SLAs eine ausreichende Verfügbarkeit gewährleistet ist.
- 2. Hashwert der TSL.xml bedeutet der Hashwert der Datei TSL.xml, so wie sie vom TSL-Dienst der TI bereitgestellt wird und als wenn man die Datei als Binärdatei interpretiert (vgl. [gemSpec\_TSL]).

**A\_15869 - Zugangsgateway des Versicherten, Bereitstellung OCSP-Forwarder** Ein Zugangsgateway des Versicherten MUSS folgende Vorgaben umsetzen:

- 1. Es MUSS unter dem in [gemSpec\_Aktensystem] Tabelle: Tab\_ePA\_FQDN angegeben Pfadnamen für den key "ocspf" einen Proxy zur Statusabfrage über sein vom ePA-Modul Frontend des Versicherten (ePA-Modul FdV) schon genutztes HTTPS-Interface zur Verfügung stellen (HTTP-POST, vgl. auch [RFC-6960, Appendix [gemSpec\_PKI]).
- 2. Es MUSS über die Schnittstelle aus Spiegelstrich 1 OCSP-Requests [RFC-6960] entgegen nehmen.

![](_page_19_Picture_1.jpeg)

- 3. Aus einem solchen OCSP-Request MUSS es aus dem issuerKeyHash [RFC-6960] die URL des entsprechenden OCSP-Responders in der TI ermitteln (Datengrundlage ist die TSL der TI) und den OCSP-Request an diese ermittelte URL weiterleiten.
- 4. Es MUSS die erhaltenen OCSP-Response an das die OCSP-Anfrage stellende ePA-Modul Frontend des Versicherten (ePA-Modul FdV) unverändert weiterreichen.

#### **[**<=**]**

Auf Anfrage stellt die gematik eine Beispielimplementierung für A\_15869 Spiegelstrich 3 bereit.

#### **A\_15871 - Zugangsgateway des Versicherten, Caching OCSP-Antworten**

Ein Zugangsgateway des Versicherten KANN OCSP-Antworten aus A\_15869 bis zu 4 Stunden cachen und bei einer entsprechend passenden OCSP-Anfrage anstatt neu den OCSP-Responder anzufragen, die im Cache befindliche OCSP-Antwort ausliefern.**[**<=**]**

#### **A\_15888 - Zugangsgateway des Versicherten, OCSP-Stapling**

Ein Zugangsgateway des Versicherten MUSS an der HTTPS-Schnittstelle zum Internet OCSP-Stapling [RFC-6066] unterstützen.**[**<=**]**

## <span id="page-19-0"></span>**4.7 Proxy Schlüsselgenerierungsdienst**

Zur Nutzung der in [gemSpec\_SGD\_ePA] beschrieben Schlüsselableitungsfunktionalität für den Schutz von Akten- und Kontextschlüssel einer ePA werden Aufrufe zu den Schlüsselgenerierungsdiensten SGD 1 und SGD 2 über den "Proxy Schlüsselgenerierungsdienst" ermöglicht.

Der Proxy SGD stellt sicher, dass ein ePA-FdV Aufrufe an den SGD 1 und SGD 2 durchführen kann.

Die Information, auf welche Anfragen (Pfade) des ePA-Modul Frontend des Versicherten (ePA-Modul FdV) der Proxy SGD aktiv wird ("/SGD1" für den SGD 1 und "/SGD2" für den SGD 2), sind in [gemSpec\_SGD\_ePA#2.2 Tabelle 2] angegeben.

Die FQDN und IP-Adresse des SGD wird vom Proxy SGD durch DNS Service Discovery in der TI bezogen. Hierzu wird der in [gemSpec\_Aktensystem] Tabelle: Tab\_ePA\_Service Discovery angegebene PTR Record im Namensraum der TI abgerufen.

#### **A\_17495 - Zugangsgateway des Versicherten, Zugriff auf den Schlüsselgenerierungsdienst**

Der Proxy Schlüsselgenerierungsdienst der Komponente Zugangsgateway des Versicherten MUSS sicherstellen, dass ePA-Modul Frontend des Versicherten (ePA-Modul FdV) auch ohne Authentisierung und Autorisierung Zugriff auf den SGD 1 und den SGD 2 erhalten.

<span id="page-19-1"></span>**[**<=**]**

## **4.8 Tracing in Nichtproduktivumgebungen**

Für die Fehlersuche - insbesondere bei IOP-Problemen zwischen Produkten verschiedener Hersteller in einer fortgeschrittenen Entwicklungsphase - hat es sich als notwendig erwiesen, dass ein Fehlersuchender den Klartext der Kommunikation zwischen ePA-Client

![](_page_20_Picture_1.jpeg)

und VAU-Instanz mitlesen kann. Vgl. [gemSpec\_Aktensystem#5.8. Tracing in Nichtproduktivumgebungen].

Das ZGdV stellt Informationen über die aktuell verfügbaren Sensorpunkte im AS bereit. Weiterhin exponiert das ZGdV die Daten der Sensorpunkte über TCP (i. s. v. nicht TLSgesichert) bspw. über Port 8001,...,8009. Die dort von den Sensorpunkten ge-streamten Daten sind nur Testdaten, also keine Echtdaten, d. h. es sie haben keinen Schutzbedarf bez. Vertraulichkeit. Um die exponierten Sensordaten-Punkte vor DoS-Angriffen zu schützen, erlaubt das ZGdV im Fall der Fälle die TCP-Ports auf IP-Layer über Firewall-Regeln abzusichern.

#### **A\_21890-01 - Zugangsgateway des Versicherten, Sensorpunkt für Nichtproduktivumgebungen**

Die Komponente Zugangsgateway des Versicherten (ZGdV) MUSS genau in Nichtproduktivumgebungen:

- die Daten der Sensorpunkte des Aktensystems auf TCP-Ports (bspw. ab Port 8000) öffentlich (ggf. auch ohne TLS-Sicherung) im Internet zur Verfügung stellen, indem die aktuell an den Sensorpunkten auflaufenden Daten auf dem TCP-Port am ZGdV öffentlich gestreamt werden.
- die Möglichkeit bieten, den Zugriff auf diese TCP-Ports durch Firewall-Einstellungen auf IP-Layer zu beschränken.

Weiterhin MUSS das ZGdV über die URL /tracingpoints Informationen über die aktuell im AS verfügbaren und damit auch im ZGdV öffentlich exponierten Sensorpunkt-Daten als JSON-Array (=> Response-Type 'application/json) der folgenden Form bereitstellen:  $\sqrt{2}$ 

```
{"name" : "zentraler Tigerproxy",
 "port" : 8001,
"DoS-protection-type" : "secret url"
"DoS-protection-port" : "udp/46789"
},
{"name" : "Extra Senor VAU RZ2/B1/R1",
 "port" : 8002,
"DoS-protection-type" : "ssh_tunnel"
"DoS-protection-port" : "tcp746790"
}, ...
]
```
Sollten keine Sensorpunkte aktuell im AS aktiviert sein (bspw. bei Lasttests) so ist das Array leer: [ ].

Sollte es keinen optionalen DoS-Schutzmechanismus gemäß A\_22582-\* geben, so fallen die DoS-\* Attribute in der o. g. Datenstruktur weg (sind nicht existent).

Die einzelnen Felder des Arrays sind associative array (oder auch maps oder dictionaries genannt). Diese KÖNNEN neben "name" und "port" beliebige vom AS definierbare, weitere key-value-Paare enthalten. Der Eintrag "port" gibt an, an welchem öffentlich erreichbaren TCP-Port des ZGdV die Sensordaten des entsprechenden Sensors abrufbar sind (gestreamt werden).

```
[<=]
```
Hinweis zu A\_21890-\*: Die semistatische JSON-Datei, welche ein Client unter dem Pfad "/tracingpoints" erhalten kann, ist eine einfache Form von Service-Discovery. Damit kann ein Client (Fehlersuchende(r)) erfahren welche Tracing-Quellen es aktuell im AS gibt i. S. v. welche Tracing-Quellen ein Client zur Fehlersuche aktuell verwenden kann.

## **A\_22582 - Tracing in Nichtproduktivumgebungen, DoS-Schutz**

Die Komponente Zugangsgateway des Versicherten (ZGdV) KANN Sicherheitsmechanismen bereitstellen und aktivieren, die es genau

![](_page_21_Picture_1.jpeg)

in Nichtproduktiv-umgebungen ermöglichen temporär, automatisiert und nur nach erfolgreicher Authentifizierung die TCP-Ports für das Streaming der Sensorpunkte für Clients nach A\_21890-\* freizuschalten.**[**<=**]**

Hinweis zu A\_22582-\*: In den Nichtproduktivumgebungen darf es keine Echtdaten geben. Es dürfen sich dort nur Daten befinden deren Schutzbedarf bez. Vertraulichkeit niedrig ist. Der optionale Schutzmechanismus nach A\_22582-\* braucht nur einen einfachen DoS-Schutz leisten gegen einen Angreifer mit niedrigen Angriffspotential. Der Anbieter ist, sofern er einen solchen Mechanismus einsetzen möchte, frei dafür den Mechanismus selbst zu wählen. Er wählt dann bei "DoS-protection-type" (vgl. A\_21890-\*) einen selbstdefinierten (möglichst sprechenden) Namen.

Beispiele für Umsetzungsmöglichkeiten

- 1. Es gibt im ZGdV eine geheime URL (bspw. /tracing/964b059de83d20581f43dd1b867d740c). Ein Client kennt das Geheimnis und ruft diese URL auf. Darauf hin wird im ZGdV für die IP-Adresse des Clients die Tracing-Quelle im ZGdV frei geschalten (TCP-Port 8000,  $\dots$ )....).
- 2. Die gematik stellt eine Beispielimplementierung zur Verfügung. Dort gibt es einen UDP-Server (ZGdV) und einen UPDUDP-Client (Fehlersuchende), die beide ein gemeinsames HMAC-Geheimnis teilen. Wenn der Client die aktuelle Zeit und dessen IP-Adresse per HMAC authentisiert dem UDP-Server sendet, so schaltet der UDP-Server nach erfolgreicher Prüfung des HMACs den entsprechenden TCP-Port für die authentisierte IP-Adresse des Clients frei.
- 3. Auf dem ZGdV läuft ein SSH-Daemon. Der öffentliche Authentisierungsschlüssel eines Clients ist dort als gültiger Nutzer konfiguriert (Login-Shell: /bin/false). Die Tracing-Quellen im ZGdV sind so konfiguriert, dass sie nur mittels authentisierten SSH-Port-Forwarding ( [https://www.ssh.com/academy/ssh/tunneling/example\)](https://www.ssh.com/academy/ssh/tunneling/example) erreichbar sind.

## <span id="page-21-0"></span>**4.9 Transport-Proxy**

Die Vertrauensstelle (VST) und das Forschungsdatenzentrum (FDZ) sind als weitere Anwendung des Gesundheitswesens und der Gesundheitsforschung (WANDA Smart) an die Telematikinfrastruktur angebunden. Der Transport-Proxy (T-Proxy) im Zugangsgateway des Aktensystems stellt sicher, dass ein ePA-FdV die Schnittstellen der Vertrauensstelle (VST) und des Forschungsdatenzentrums (FDZ) zum Zweck der Freigabe von Daten für die Forschung erreichen kann. Der Transport-Proxy leitet dabei nur Anfragen an VST oder FDZ weiter, wenn der Nutzer des anfragenden ePA-FdVs vorher erfolgreich für die Nutzung einer Akte autorisiert wurde.

Der Transport-Proxy ist ein HTTPS-Proxy und leitet eine Anfrage auf der am Zugangsgateway terminierte TLS-Verbindung ePA-FdV -> Aktensystem über eine TLS-Verbindung mit beidseitiger Authentifizierung an die WANDA-Dienste weiter. VST und FDZ weisen sich dabei mit einer Identität der TI aus (C.FD.TLS-S mit oid\_wadg als Rolle).

Eine Anfrage über den Transport-Proxy erfolgt durch das ePA-FdV im folgenden Format. *https://<Endpunkt des Transport-Proxys>/https://<Endpunkt des WANDA-Dienstes in der TI>*

![](_page_22_Picture_1.jpeg)

#### **A\_22617 - Zugangsgateway des Versicherten: T-Proxy - Bereitstellung eines Transport-Proxys**

Die Komponente Zugangsgateway des Versicherten MUSS einen Transport-Proxy bereitstellen, der HTTP-Requests an WANDA-Dienste im zentralen Netz über eine beidseitig authentifizierte TLS-Verbindung weiterleitet.**[**<=**]**

#### **A\_21852 - Zugangsgateway des Versicherten: T-Proxy - Bedingung für die Weiterleitung von Anfragen**

Der Transport-Proxy der Komponente Zugangsgateway des Versicherten MUSS sicherstellen, dass Anfragen eines ePA-FdVs nur weitergeleitet werden, wenn der Nutzer des ePA-FdVs vorher erfolgreich für den Zugang zu einer Akte autorisiert wurde.**[**<=**]**

*Hinweis: Die Bindung der TLS-Session-ID an den Authentisierungsstatus hat sich in der Praxis als ungünstig erwiesen (insbesondere bei iOS-Geräten). Es ist bei der Umsetzung von A\_21852-\* ebenfalls zulässig die Client-IP-Adresse als Merkmal des Authentisierungsstatus zu verwenden, da das Sicherheitsziel, was mit A\_21852-\* zu erreichen ist, eher DoS-Schutz der Server der VST und des FDZ ist. Alternativ kann der Hersteller auch einen proprietären HTTP(S)-Token-Mechanismus zwischen AS <-> ePA-FdV <-> T-Proxy umsetzen.*

#### **A\_21864 - Zugangsgateway des Versicherten: T-Proxy - TLS-Client-Authentisierung**

Der Transport-Proxy der Komponente Zugangsgateway des Versicherten MUSS sich beim Aufbau der TLS-Verbindung mit der Identität ID.FD.TLS-C gegenüber den WANDA-Diensten authentisieren.**[**<=**]**

#### **A\_21862 - Zugangsgateway des Versicherten: T-Proxy - TLS-Authentifizierung der WANDA-Dienste**

Der Transport-Proxy der Komponente Zugangsgateway des Versicherten MUSS beim Aufbau der TLS-Verbindung die WANDA-Dienste über das Zertifikat C.FD.TLS-S mit der Rolle oid\_wadg und dem passenden FQDN authentifizieren.**[**<=**]**

#### **A\_21863 - Zugangsgateway des Versicherten: T-Proxy - Einschränkung auf erlaubte WANDA-Dienste**

Der Transport-Proxy der Komponente Zugangsgateway des Versicherten MUSS Weiterleitungen auf die FQDN der WANDA-Dienste Vertrauensstelle (VST) und Forschungsdatenzentrum (FDZ) beschränken.**[**<=**]**

#### **A\_21865 - Zugangsgateway des Versicherten: T-Proxy - Keine Profilbildung am Transport-Proxy**

Der Anbieter des ePA-Aktensystems MUSS mit Maßnahmen am Transport-Proxy der Komponente Zugangsgateway des Versicherten verhindern, dass am Transport-Proxy Profile über das Verhalten der Versicherten bzgl. der Freigabe von ePA-Daten für die Forschung gebildet werden (z.B. welcher Versicherte wann wie oft Daten freigibt oder widerruft).**[**<=**]**

#### **A\_21876 - Zugangsgateway des Versicherten: T-Proxy - Löschen von weitergeleiteten Daten**

Der Transport-Proxy der Komponente Zugangsgateway des Versicherten MUSS sicherstellen, dass Anfragen und Daten nach der Weiterleitung an WANDA-Dienste oder das ePA-FdV unverzüglich gelöscht werden.**[**<=**]**

![](_page_23_Picture_1.jpeg)

## **5 Übergreifende Festlegungen**

#### <span id="page-23-0"></span>**A\_14034 - Zugangsgateway des Versicherten, Übergang des ePA-Aktensystems zur TI**

Die Komponente Zugangsgateway des Versicherten MUSS sicherstellen, dass der Zugriff auf Dienste der TI ausschließlich über einen Sicheren Zentralen Zugangspunkt (SZZP) erfolgt.**[**<=**]**

#### **A\_14036 - Zugangsgateway des Versicherten, Synchronisierung der Komponenten mit den Stratum-1-NTP-Servern der TI**

Die Komponente Zugangsgateway des Versicherten MUSS alle Komponenten seines Zugangsdienstes für Versicherte mit denStratum-1-NTP-Servern der TI synchronisieren.**[**<=**]**

#### **A\_15518 - Zugangsgateway des Versicherten, Verhalten des Autorisierungsproxy, Proxy Dokumentenverwaltung, LDAP-Proxy**

Die in der Komponente Zugangsgateway des Versicherten verwendeten Proxies MÜSSEN als transparente Proxies umgesetzt werden.**[**<=**]**

#### **A\_13879 - Zugangsgateway des Versicherten, Serverseitige Authentisierung**

Die Komponente Zugangsgateway des Versicherten MUSS sich gegenüber dem ePA-Modul Frontend des Versicherten (ePA-Modul FdV) beim Aufbau der TLS-Session durch sein ExtendedValidation-Zertifikat authentisieren. Die Beschaffung des Zertifikats erfolgt durch den Anbieter über eine öffentliche CA.**[**<=**]**

#### **A\_14033 - Zugangsgateway des Versicherten, TLS Verschlüsselung**

Die Komponente Zugangsgateway des Versicherten MUSS sicherstellen, dass jede Kommunikation mit dem ePA-Modul Frontend des Versicherten (ePA-Modul FdV) TLS verschlüsselt erfolgt.**[**<=**]**

Die Verwendung der SoapAction ermöglicht einer Reverse-Proxy-Komponente innerhalb des Zugangsgateways, die Nachrichten zu verarbeiten, ohne die http-Payload zu untersuchen.

**A\_14416 - Zugangsgateway des Versicherten, Verwendung der SoapAction** Bei einer fehlenden oder fehlerhaft gesetzten SoapAction MUSS die bestehende Session in Richtung des aufrufenden Systems durch das Zugangsgateway geschlossen werden.**[**<=**]**

#### **A\_14357 - Zugangsgateway des Versicherten, Abbau der Verbindung bei fehlgeschlagener Prüfung übergebener Token**

Die Komponente Zugangsgateway des Versicherten MUSS bei negativem Ergebnis der Prüfung der Ausgabe eines Tokens durch eine der nachgelagerten Komponenten die für das ePA-Modul Frontend des Versicherten (ePA-Modul FdV) verwaltete Session und die Verbindung zum ePA-Modul Frontend des Versicherten (ePA-Modul FdV) nach Weiterleitung der eigentlichen Antwort des Token-Ausstellers an das ePA-Modul Frontend des Versicherten (ePA-Modul FdV) beenden.**[**<=**]**

#### **A\_14358 - Zugangsgateway des Versicherten, Verhalten bei Inaktivität**

Die Komponente Zugangsgateway des Versicherten MUSS nach Inaktivität von 20 Minuten die Session zum ePA-Modul Frontend des Versicherten (ePA-Modul FdV) abbauen.**[**<=**]**

![](_page_24_Picture_1.jpeg)

#### **A\_13876 - Zugangsgateway des Versicherten, Kein direkter Zugriff auf Dienste der zentralen TI-Plattform**

Die Komponente Zugangsgateway des Versicherten MUSS einen direkten Zugriff aus dem Internet auf Dienste der zentralen TI-Plattform verhindern.**[**<=**]**

#### **A\_14016 - Zugangsgateway des Versicherten, Schutz vor Angriffen aus dem Internet**

Die Komponente Zugangsgateway des Versicherten MUSS für alle vom Internet erreichbaren Schnittstellen Maßnahmen zum Schutz vor DoS-Angriffen auf Anwendungsebene treffen. Weitere Angriffe auf Anwendungsebene MÜSSEN mindestens durch Einsatz geeigneter IDS/IPS Lösungen verhindert werden.**[**<=**]**

#### **A\_15196 - Zugangsgateway des Versicherten, Schutz vor volumetrischen DoS-Angriffen**

Die Komponente Zugangsgateway des Versicherten MUSS bei Beauftragung eines qualifizierten Dienstleisters zum Schutz vor volumetrischen DoS-Angriffen, Kriterien des BSI zur Auswahl qualifizierter Dienstleister umsetzen.**[**<=**]**

Als Maßnahme gegen volumetrische Denial-of-Service-Angriffe wird die Verwendung von DNS- oder BGP-Routing-Diensten empfohlen. Hinweise des BSI: [https://www.bsi.bund.de/DE/Themen/Cyber-](https://www.bsi.bund.de/DE/Themen/Cyber-Sicherheit/Dienstleistungen/Qualifizierte_Dienstleister/QDL_node.html)[Sicherheit/Dienstleistungen/Qualifizierte\\_Dienstleister/QDL\\_node.html](https://www.bsi.bund.de/DE/Themen/Cyber-Sicherheit/Dienstleistungen/Qualifizierte_Dienstleister/QDL_node.html)

#### **A\_15599-02 - Zugangsgateway des Versicherten, Abbauen der Verbindung zum ePA-Modul Frontend des Versicherten (ePA-Modul FdV)**

Die Komponente Zugangsgateway des Versicherten MUSS bei Fehlern in einer nachgelagerten Komponente die Verbindung zum ePA-Frontend des Versicherten (ePA-FdV) abbauen und die verwaltete Session löschen. Dies gilt für folgende Fehlerfälle:

![](_page_24_Picture_221.jpeg)

#### **[**<=**]**

#### **A\_14028 - Zugangsgateway des Versicherten, Verbindungen bei Komponentenausfall beenden**

Die Komponente Zugangsgateway des Versicherten MUSS sicherstellen, dass

- alle bestehenden Verbindungen zum Zugangsgateway für Versicherte beendet werden und
- keine neuen Verbindungen zugelassen werden,

wenn am jeweiligen Zugangsgateway-Standort eine an der Weiterleitung der Daten zum ePA-Aktensystem beteiligte Komponente ausfällt und dadurch die Nutzung des ePA-Aktensystems nicht mehr möglich ist.**[**<=**]**

![](_page_25_Picture_1.jpeg)

## **6 Funktionsmerkmale**

## <span id="page-25-1"></span><span id="page-25-0"></span>**6.1 Versicherten Authentisierung**

Die Schnittstellen der Versicherten Authentisierung sind in [gemSpec\_Authentisierung\_Vers] beschrieben.

### <span id="page-25-2"></span>**6.2 Autorisierungsproxy, Proxy Dokumentenverwaltung, LDAP-Proxy**

- <span id="page-25-3"></span>**6.2.1 Schnittstelle I\_Authorization\_Insurant,**
- **I\_Account\_Management\_Insurant,**
- **I\_Authorization\_Management\_Insurant,**
- **I\_Document\_Management\_Insurant,**
- **I\_Document\_Management\_Connect**

Aufrufe des ePA-Modul Frontend des Versicherten (ePA-Modul FdV) an die Komponenten Autorisierung, SGD 1 und Dokumentenverwaltung des Produkttyps ePA-Aktensystem sowie SGD 2 werden von der Komponente Zugangsgateway des Versicherten nicht verarbeitet, sondern nach Prüfung der Existenz und des Zustands (Authentisiert oder Autorisiert) der verwalteten Session an die Komponente Autorisierung bzw. die Dokumentenverwaltung weitergeleitet. Die fachliche Verarbeitung der Aufrufe wird in [gemSpec\_Autorisierung\_ePA] und in [gemSpec\_Dokumentenverwaltung] beschrieben.

Rückgabeparameter von Funktionsaufrufen der Schnittstellen I\_Authorization\_Insurant, I\_Account\_Management\_Insurant, I\_Authorization\_Management\_Insurant an das ePA-Modul Frontend des Versicherten (ePA-Modul FdV), werden hinsichtlich der Existenz vom SOAP-Fehlercode ausgewertet.

## <span id="page-25-4"></span>**6.2.2 Schnittstelle I\_Proxy\_Directory\_Query**

Die Schnittstelle I\_Proxy\_Directory\_Query dient der Abfrage des Verzeichnisdienstes in der TI. Über diese Schnittstelle können Versicherte zum Zweck der Berechtigung von Leistungserbringern Einträge im Verzeichnisdienst suchen. Die Nutzung dieser Schnittstelle steht nur autorisierten Versicherten zur Verfügung. Die Autorisierung erfolgt über die korrespondierenden Funktionalitäten des Autorisierungsdienstes. Der DSML "authRequest" wird nicht genutzt.

#### <span id="page-25-5"></span>**6.2.2.1 Schnittstellendefinition**

Die Schnittstelle wird auf Basis des OASIS Standards Directory Services Markup Language (DSML) v2.0 [DSML2.0] definiert.

#### **A\_14361 - Zugangsgateway des Versicherten, Schnittstelle I\_Proxy\_Directory\_Query**

Der LDAP-Proxy der Komponente Zugangsgateway des Versicherten MUSS den Webservice I Proxy Directory Query mit der Operation "Search" gemäß

![](_page_26_Picture_0.jpeg)

- Tabelle Tab\_ePA\_I\_Proxy\_Directory\_Query und
- [DSML2.0]
	- mit SOAP Request/Response Binding
	- mit Nutzung der DSMLRequests und DSMLResponses Operationen entsprechend WSDL

für die Daten des Verzeichnisdienstes [gemSpec\_VZD#5] anbieten.

| <b>Schnittstelle</b>  | I_Proxy_Directory_Query                                   |                                                                                                |
|-----------------------|-----------------------------------------------------------|------------------------------------------------------------------------------------------------|
| <b>Version</b>        | 2.0                                                       |                                                                                                |
| <b>Namensraum</b>     | "urn:oasis:names:tc:DSML:2:0:core"                        |                                                                                                |
| Namensraum-<br>Kürzel | <b>DSML</b>                                               |                                                                                                |
| <b>Operationen</b>    | <b>Name</b>                                               | Kurzbeschreibung                                                                               |
|                       | Search                                                    | Suche nach Leistungserbringern bzw.<br>Leistungsbringerorganisationen im<br>Verzeichnisdienst. |
| <b>WSDL</b>           | [DSML.wsdl]                                               |                                                                                                |
| <b>XML-Schema</b>     | http://www.oasis-open.org/committees/dsml/docs/DSMLv2.xsd |                                                                                                |

<span id="page-26-0"></span>**Tabelle 1: Tab\_ePA\_I\_Proxy\_Directory\_Query**

## **[**<=**]**

#### **A\_14419 - Zugangsgateway des Versicherten, Schnittstelle I\_Proxy\_Directory\_Query, Operationen**

Der LDAP-Proxy der Komponente Zugangsgateway des Versicherten MUSS die Operation "Search" im Web Service I\_Proxy\_Directory\_Query gemäß Tabelle

Tab\_ePA\_I\_Proxy\_Directory\_Query anbieten und als Antwort darauf entsprechend WSDL und XML-Schema das "SearchResponse" und "ErrorResponse" unterstützen. **[**<=**]**

![](_page_27_Picture_1.jpeg)

### <span id="page-27-0"></span>**6.2.2.2 Umsetzung**

#### **A\_14421 - Zugangsgateway des Versicherten, Schnittstelle I\_Proxy\_Directory\_Query, Umsetzung über Verzeichnisdienst**

Der LDAP-Proxy der Komponente Zugangsgateway des Versicherten MUSS für die Umsetzung des Webservices I\_Proxy\_Directory\_Query die Schnittstelle I\_Directory\_Query des Verzeichnisdienstes [gemSpec\_VZD] nutzen.**[**<=**]**

## **A\_14467 - Zugangsgateway des Versicherten, Schnittstelle**

#### **I\_Proxy\_Directory\_Query, Aufrufe pro Zeiteinheit**

Die Komponente Zugangsgateway des Versicherten MUSS die Anzahl der Operationen an der Schnittstelle I\_Proxy\_Directory\_Query pro Versicherten Session und Minute auf einen - durch den Betreiber im Wertebereich 1 bis 15 - konfigurierbaren Wert beschränken. Der Defaultwert für diese Konfigurationsparameter MUSS 10 betragen. Wird diese Anzahl überschritten, MUSS ein HTTP-Response mit HTTP-Statuscode 429 entsprechend RFC6585 Kapitel 4 "429 Too Many Requests" an den Client zurückgegeben werden. **[**<=**]**

#### **A\_14468 - Zugangsgateway des Versicherten, Schnittstelle**

**I\_Proxy\_Directory\_Query, Keine personenbezogenen Daten loggen** Der LDAP-Proxy der Komponente Zugangsgateway des Versicherten DARF personenbezogene Daten NICHT in das Logging aufnehmen.**[**<=**]**

#### **A\_17748-02A\_17748-01 - Zugangsgateway des Versicherten, Schnittstelle I\_Proxy\_Directory\_Query, Beschränkung auf ePA relevante Informationen**

Der LDAP-Proxy der Komponente Zugangsgateway des Versicherten MUSS sicherstellen, dass ein anfragendes ePA-Modul Frontend des Versicherten (ePA-Modul FdV) ausschließlich die Informationen des Verzeichnisdienstes erhält, welche für die Erfüllung der Aufgaben benötigt werden. Folgende Vorgaben MÜSSEN eingehalten werden:

- Der LDAP-Proxy DARF NICHT Fachdaten an das anfragende ePA-Modul Frontend des Versicherten (ePA-Modul FdV) zurückgegeben.
- Es MUSS sichergestellt sein, dass ausschließlich Einträge des Verzeichnisdienstes mit Eintragstyp nach [gemSpec\_VZD#Tab\_VZD\_Mapping\_Eintragstyp\_und\_ProfessionOID] == 3 oder 6 oder 9 zurückgegeben werden.

**[**<=**]**

## <span id="page-27-1"></span>**6.2.2.3 Nutzung**

Für die Nutzung des Webservices I\_Proxy\_Directory\_Query durch einen Client sind folgende Randbedingungen zu beachten:

- Die Datenstruktur des Verzeichnisdienstes [gemSpec\_VZD#5]
- Die Einschränkungen des Verzeichnisdienstes.
	- Die Anzahl der pro "Search" Operation gelieferten Datensätze wird durch den Verzeichnisdienst [gemSpec\_VZD#TIP1-A\_5552] beschränkt.

Das ePA-Modul Frontend des Versicherten (ePA-Modul FdV) kann über den Webservices I\_Proxy\_Directory\_Query alle in der Datenstruktur

"Verzeichnisdienst\_Eintrag\_flache\_Liste" (dn="dc=data,dc=vzd") des Verzeichnisdienstes [gemSpec\_VZD#5] definierten Daten ermitteln.

![](_page_28_Picture_1.jpeg)

Zur Suche im Verzeichnisdienst muss das ePA-Modul Frontend des Versicherten (ePA-Modul FdV) das "SearchRequest" entsprechend OASIS DSML v2.0 [DSML2.0] nutzen. Die DSML.wsdl schränkt die zugelassenen Operationen im Webservice

I Proxy Directory Query auf ein "SearchRequest" pro SOAP Request ein. Der LDAP-Proxy antwortet mit einem "SearchResponse" bzw. im Fehlerfall mit einem "ErrorResponse". Andere Operationen werden im Webservice I\_Proxy\_Directory\_Query nicht unterstützt. Die Parameter der Nachrichten werden durch das OASIS DSML v2.0 Schema und Dokumentation [DSML2.0] definiert. Die Verarbeitung der "SearchRequest" erfolgt durch den Verzeichnisdienst entsprechend LDAPv3.

Beispiel für einen SearchRequest mit dem eine Orthopädiepraxismit Namen Schmidt gesucht wird:

ID: 7 Address: http://localhost:9098/services/DSML/1.0.0 Encoding: UTF-8 Http-Method: POST Content-Type: application/soap+xml; action="http://ws.gematik.de/phr/dsml/v2#dsmlRequest"; charset=UTF-8 Headers: {Accept=[\*/\*], cache-control=[no-cache], clienttype=[fdv], Content-Length=[613], contenttype=[application/soap+xml; action="http://ws.gematik.de/phr/dsml/v2#dsmlRequest"; charset=UTF-8], forwarded=[proto=https;host="localhost:9094";for="127.0.0.1:63936"], host=[localhost:9098], pragma=[no-cache], tlssession=[6660eee2226aebe2ab967e6fadb45825e34481b4852c1c303df36a185a77e731], useragent=[Apache-CXF/3.3.5], x-forwarded-for=[127.0.0.1], x-forwarded-host=[localhost:9094], xforwarded-port=[9094], x-forwarded-proto=[https]} Payload: <soap:Envelope xmlns:soap="http://www.w3.org/2003/05/soap-envelope"> <soap:Body> <ns3:SearchRequest xmlns:ns2="urn:oasis:names:tc:DSML:2:0:core" xmlns:ns3="http://ws.gematik.de/phr/dsml/v2" dn="dc=data,dc=vzd" scope="wholeSubtree" derefAliases="neverDerefAliases"> <ns2:filter> <ns2:and> <ns2:equalityMatch name="subject"> <ns2:value>Orthopädie</ns2:value> </ns2:equalityMatch>  $<$ /ns2:and $>$ </ns2:filter> <ns2:attributes> <ns2:attribute name="displayName"/> <ns2:attribute name="street"/> <ns2:attribute name="postalCode"/> <ns2:attribute name="userCertificate"/> </ns2:attributes> </ns3:SearchRequest> </soap:Body> </soap:Envelope> Beispiel für ein Response auf den SearchRequest:

ID: 7 Response-Code: 200 Encoding: UTF-8 Content-Type: application/soap+xml Headers: {} Payload: <soap:Envelope xmlns:soap="http://www.w3.org/2003/05/soap-envelope"> <soap:Body> <ns3:DSMLsearchResponse xmlns:ns2="urn:oasis:names:tc:DSML:2:0:core"

![](_page_29_Picture_1.jpeg)

```
xmlns:ns3="http://ws.gematik.de/phr/dsml/v2">
   <searchResponse requestID="6">
    <ns2:searchResultEntry dn="uid=7,dc=data,dc=vzd">
     <ns2:attr name="street">
      <ns2:value>Gaffelsteig 134</ns2:value>
     </ns2:attr>
     <ns2:attr name="postalCode">
      <ns2:value>45879</ns2:value>
     </ns2:attr>
     <ns2:attr name="displayName">
      <ns2:value>Praxis Prof. Gourmet</ns2:value>
     </ns2:attr>
     <ns2:attr name="userCertificate;binary">
      <ns2:value>MIIEpTCCA42gAwIBAgIHAQ97rEzGnjANBgkqhkiG9w0BAQsFADCBmjELMAkGA
1UEBhMCREUxHzAdBgNVBAoMFmdlbWF0aWsgR21iSCBOT1QtVkFMSUQxSDBGBgNVBAsMP0lu
c3RpdHV0aW9uIGRlcyBHZXN1bmRoZWl0c3dlc2Vucy1DQSBkZXIgVGVsZW1hdGlraW5mcmFzdHJ1
a3R1cjEgMB4GA1UEAwwXR0VNLlNNQ0ItQ0EyNCBURVNULU9OTFkwHhcNMTkwMTAyMjMwMDA
wWhcNMjQwMTAyMjI1OTU5WjBUMQswCQYDVQQGEwJERTEcMBoGA1UECgwTMTAwMDIyMjA3I
E5PVC1WQUxJRDEnMCUGA1UEAwweUHJheGlzIFByb2YuIEdvdXJtZXQgVEVTVC1PTkxZMIIBIjAN
BgkqhkiG9w0BAQEFAAOCAQ8AMIIBCgKCAQEAyQOTyl8dB2G/rfc1lUU3so0Uwwe55mAlPCmOMM
7kdfYWVuTeXXFjSNFFreK43KPyT6cDN9x7Fl8auzErLg64kKLuS47vBD27/qmkaxitzLlRioGPfM79EC3
efIutpSSdEeNGWjHRWTnCB2MW8kBi4+dN93qTiYfG5X+QEWcQbOd7LMSbfXgp4/KgD3H/+cS2qR8
mL1q+RDwnkMgb3l05K0SzotlVHxZ18DpuXV63PTnYXGaz564CTF7nKSzA2ewCTLEBaMCtYXKY8x
2v2om0iUNaBToOc93eUegHq7EFpFrmX+b8PHnhoIlxZTduBUz0KtKjYQMFxYh/CrCkDt2OEQIDAQA
Bo4IBMzCCAS8wHQYDVR0OBBYEFCxL7gqLNViJxujRaQ8e84HFibC1MCwGA1UdHwQlMCMwIaAf
oB2GG2h0dHA6Ly9laGNhLmdlbWF0aWsuZGUvY3JsLzAMBgNVHRMBAf8EAjAAMEUGBSskCAMD
BDwwOjA4MDYwNDAyMBYMFEJldHJpZWJzc3TDpHR0ZSBBcnp0MAkGByqCFABMBDITDTEtMjB
WWkQwMDAwMDcwHwYDVR0jBBgwFoAUeunhb+oUWRYF7gPp0/0hq97p2Z4wIAYDVR0gBBkwFz
AKBggqghQATASBIzAJBgcqghQATARMMA4GA1UdDwEB/wQEAwIEMDA4BggrBgEFBQcBAQQsM
CowKAYIKwYBBQUHMAGGHGh0dHA6Ly9laGNhLmdlbWF0aWsuZGUvb2NzcC8wDQYJKoZIhvcNA
QELBQADggEBAD80QGann9YCqQ1adaKwv+CvSjY+svYlTIGKiRbBUI3zyVrlGlM3N8zZFF95NfabYL
XpKHppEX9FgekxHOgYC/vs40MSh19ioLpgfxI1fJh5t8H1Fs3XX2HAwd5dMwHgOZwibSBZhtkUmlbG
vpOQ+Q6OuZYVjAZRuWk4tAgnwRPilFVC+TQ9Xvy8o+PPHsjdorpuv2b9w1ttbKBbmP+oikl1YmTP6X
LKxuDlbMade4/8xdpP9ypRFvVlcdl2rZ73VjHJ01A47Q+11g8oGn+G4vnkC7EEwqtg8BD/MUKs6qfkTV
RZCSVj8vv6h0gMKrduytEUKKU72fNIqjfz/8sGHM4=</ns2:value>
     </ns2:attr>
    </ns2:searchResultEntry>
    <ns2:searchResultEntry dn="uid=10,dc=data,dc=vzd">
     <ns2:attr name="street">
      <ns2:value>Caligariplatz 34</ns2:value>
     </ns2:attr>
     <ns2:attr name="postalCode">
      <ns2:value>09111</ns2:value>
     </ns2:attr>
     <ns2:attr name="displayName">
      <ns2:value>QXJ6dHplbnRydW0gT3J0aG9ww6RkaWU=</ns2:value>
     </ns2:attr>
    </ns2:searchResultEntry>
    <ns2:searchResultDone requestID="6">
     <ns2:resultCode code="0" descr="success"/>
    </ns2:searchResultDone>
   </searchResponse>
  </ns3:DSMLsearchResponse>
 </soap:Body>
</soap:Envelope>
```
![](_page_30_Picture_1.jpeg)

# **7 Anhang A – Verzeichnisse**

# <span id="page-30-1"></span><span id="page-30-0"></span>**7.1 Abkürzungen**

![](_page_30_Picture_144.jpeg)

![](_page_31_Picture_1.jpeg)

## <span id="page-31-0"></span>**7.2 Glossar**

![](_page_31_Picture_156.jpeg)

Das Glossar wird als eigenständiges Dokument (vgl. [gemGlossar]) zur Verfügung gestellt.

## <span id="page-31-1"></span>**7.3 Abbildungsverzeichnis**

![](_page_31_Picture_157.jpeg)

## <span id="page-31-2"></span>**7.4 Tabellenverzeichnis**

![](_page_31_Picture_158.jpeg)

## <span id="page-31-3"></span>**7.5 Referenzierte Dokumente**

## <span id="page-31-4"></span>**7.5.1 Dokumente der gematik**

Die nachfolgende Tabelle enthält die Bezeichnung der in dem vorliegenden Dokument referenzierten Dokumente der gematik zur Telematikinfrastruktur. Der mit der vorliegenden Version korrelierende Entwicklungsstand dieser Konzepte und Spezifikationen wird pro Release in einer Dokumentenlandkarte definiert, Version und Stand der referenzierten Dokumente sind daher in der nachfolgenden Tabelle nicht aufgeführt. Deren zu diesem Dokument jeweils gültige Versionsnummer ist in der aktuellen, von der gematik veröffentlichten Dokumentenlandkarte enthalten, in der die vorliegende Version aufgeführt wird.

![](_page_32_Picture_1.jpeg)

![](_page_32_Picture_172.jpeg)

## <span id="page-32-0"></span>**7.5.2 Weitere Dokumente**

![](_page_32_Picture_173.jpeg)

![](_page_33_Picture_1.jpeg)

![](_page_33_Picture_35.jpeg)